# Package 'datazoom.amazonia'

April 8, 2022

Title Simplify Access to Data from the Amazon Region

Version 0.3.0

Description Functions to download and treat data regarding the Brazilian Amazon region from a variety of official sources.

License MIT + file LICENSE

URL <http://www.econ.puc-rio.br/datazoom/>

**Depends**  $R$  ( $>= 4.0$ )

Imports data.table, dplyr, Hmisc, janitor, labelled, lubridate, magrittr, purrr, RCurl, readr, readxl, sf, sidrar, stats, stringi, stringr, tibble, tidyr, utils, XML

Suggests googledrive, knitr, rmarkdown, terra

VignetteBuilder knitr

Encoding UTF-8

RoxygenNote 7.1.2

NeedsCompilation no

Author Francisco de Lima Cavalcanti [aut, cre], DataZoom (PUC-Rio) [fnd], Guilherme Jardim [aut], Daniel AC Barbosa [aut], Bruno Alcantara Duarte [aut], Fredie Didier [aut], Tito Bruni [aut], Victor Aliende da Matta [aut], Anna Carolina Dutra Saraiva [aut], Arthur Carvalho Brito [aut], Igor Rigolon Veiga [aut], Maria Mittelbach [aut]

Maintainer Francisco de Lima Cavalcanti <francisco.lima.cavalcanti@gmail.com>

Repository CRAN

Date/Publication 2022-04-08 08:12:29 UTC

# <span id="page-1-0"></span>R topics documented:

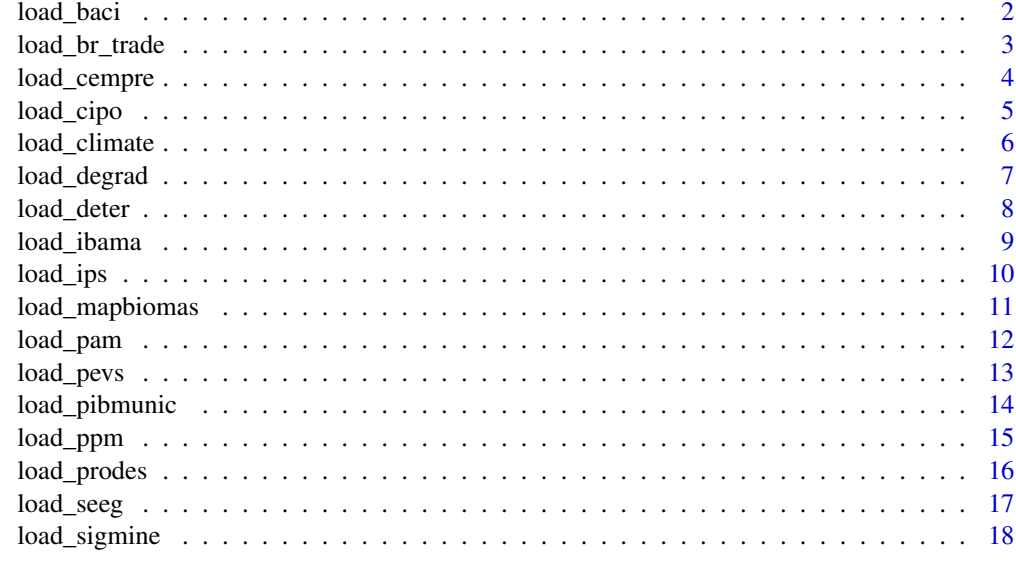

#### **Index** 2008 **Index** 2008 **Index**

load\_baci *BACI - External Trade*

# Description

provides disaggregated data on bilateral trade flows for more than 5000 products and 200 countries. See [http://www.cepii.fr/CEPII/en/bdd\\_modele/presentation.asp?id=37](http://www.cepii.fr/CEPII/en/bdd_modele/presentation.asp?id=37).

# Usage

load\_baci(dataset = "HS92", raw\_data, time\_period, language = "pt")

# Arguments

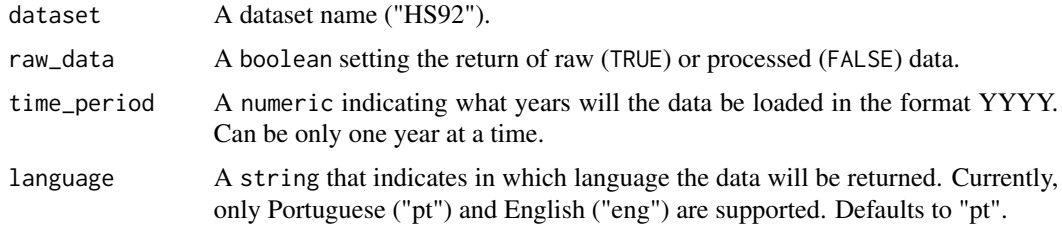

# Value

A tibble consisting of imports or exports data.

# <span id="page-2-0"></span>load\_br\_trade 3

# Examples

```
## Not run:
# download treated trade data from 2018
exp_mun <- load_br_trade(
 dataset = "HSS2",raw_data = FALSE, time_period = 2018
\lambda## End(Not run)
```
load\_br\_trade *Comex - External Trade*

#### Description

Loads information on both imports and exports data. Data is available from 1997 to 2021 for most datasets. See [https://www.gov.br/produtividade-e-comercio-exterior/pt-br/assuntos/](https://www.gov.br/produtividade-e-comercio-exterior/pt-br/assuntos/comercio-exterior/estatisticas/base-de-dados-bruta/) [comercio-exterior/estatisticas/base-de-dados-bruta/](https://www.gov.br/produtividade-e-comercio-exterior/pt-br/assuntos/comercio-exterior/estatisticas/base-de-dados-bruta/).

#### Usage

load\_br\_trade(dataset = NULL, raw\_data, time\_period, language = "eng")

#### Arguments

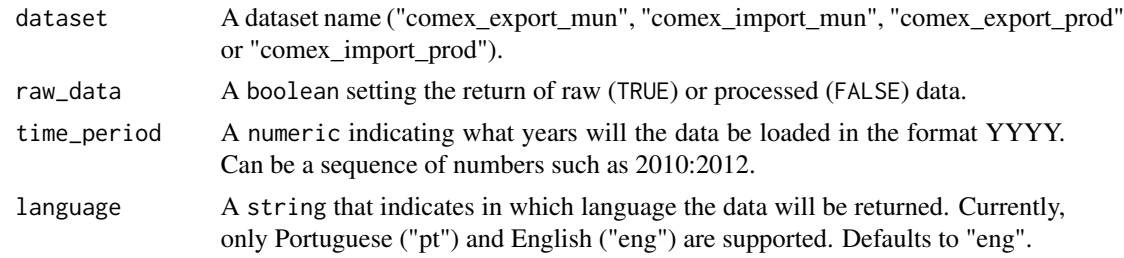

# Value

A tibble consisting of imports or exports data.

# Examples

```
## Not run:
# download treated exports data by municipality from 1997 to 2021
exp_mun <- load_br_trade(
  dataset = "comex_export_mun",
  raw_data = FALSE, time_period = 1997:2021
)
```
# download raw imports data by municipality from 1997 to 2021

```
raw_imp_mun <- load_br_trade(
  dataset = "comex_import_mun",
  raw_data = TRUE, time_period = 1997:2021
)
# download treated imports data by ncm from 1997 to 2021
imp_prod <- load_br_trade(
  dataset = "comex_import_prod",
  raw_data = FALSE, time_period = 1997:2021
\lambda## End(Not run)
```
load\_cempre *CEMPRE - Central Register of Companies*

# Description

Loads information on companies and other organizations and their respective formally constituted local units, registered with the CNPJ - National Register of Legal Entities. Data is available from 2006 to 2019. See <https://sidra.ibge.gov.br/pesquisa/cempre/tabelas>

#### Usage

```
load_cempre(
  dataset = "cempre",
  raw_data,
  geo_level,
  time_period,
  language = "eng",
  sectors = FALSE,
  legal_amazon_only = FALSE
)
```
#### Arguments

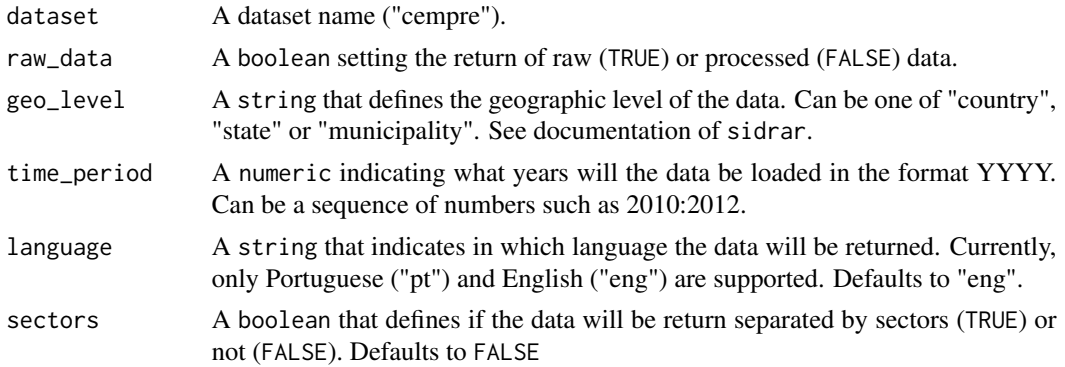

<span id="page-3-0"></span>

#### <span id="page-4-0"></span>load\_cipo 5

legal\_amazon\_only

A boolean setting the return of Legal Amazon Data (TRUE) or Country's Data (FALSE). Defaults to FALSE

# Value

A tibble with the selected data.

# Examples

```
## Not run:
# download raw data from 2006 to 2019
raw_cempre_all <- load_cempre(
  dataset = "cempre",
 raw_data = TRUE,
  geo_level = "municipality",
  time_period = 2006:2019
\mathcal{L}## End(Not run)
```
load\_cipo *Plataforma CIPÓ - Mappings on environmental crimes*

# Description

Plataforma CIPÓ - Mappings on environmental crimes

## Usage

```
load\_cipo(dataset = "brazilian\_actors", search = "")
```
# Arguments

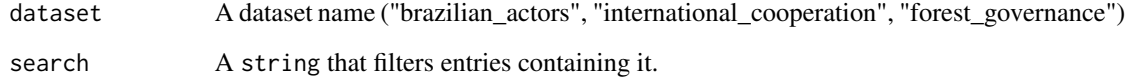

# Value

A tibble of the chosen CIPÓ spreadsheet.

# Examples

```
## Not run:
# download the spreacdsheet on Brazilian actors involved in fighting environmental crimes
brazilian_actors <- load_cipo(dataset = "brazilian_actors")
# searching only for entries containing IBAMA
actors_ibama <- load_cipo(
  dataset = "brazilian_actors",
  search = "ibama"
\lambda# entries containing IBAMA or FUNAI
actors_ibama <- load_cipo(
 dataset = "brazilian_actors",
 search = "ibama|funai"
\lambda## End(Not run)
```
load\_climate *TerraClimate*

# Description

TerraClimate

# Usage

```
load_climate(
  dataset,
  raw_data = FALSE,
  time_period,
  language = "eng",
  legal_amazon_only = FALSE
\mathcal{L}
```
## Arguments

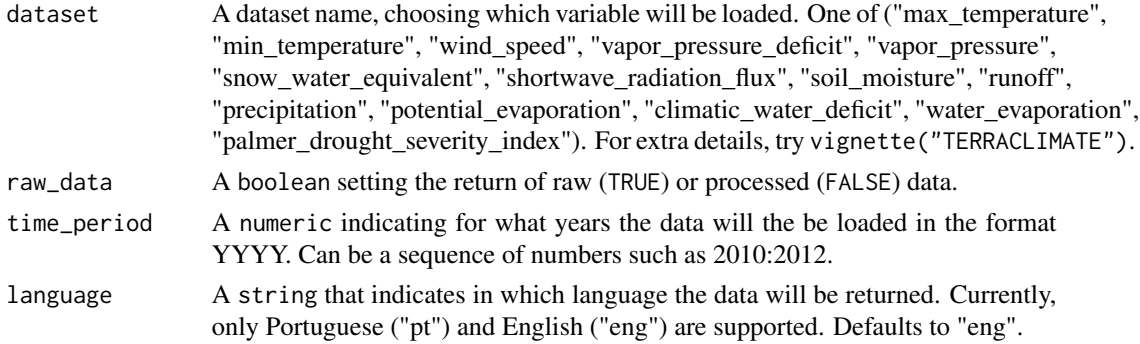

<span id="page-5-0"></span>

# <span id="page-6-0"></span>load\_degrad 7

legal\_amazon\_only

A boolean setting the return of Legal Amazon Data (TRUE) or Country's Data (FALSE). Defaults to FALSE

# Value

A tibble

#### Examples

```
## Not run:
max_temp <- load_climate(dataset = "max_temperature", time_period = 2000:2020)
```
## End(Not run)

load\_degrad *Degrad - Forest Degradation in the Brazilian Amazon*

#### Description

Loads information on forest degradation in the Brazilian Amazon, replaced by DETER-B in December 2016. Data is available from 2007 to 2016. See [http://www.obt.inpe.br/OBT/assuntos/](http://www.obt.inpe.br/OBT/assuntos/programas/amazonia/degrad) [programas/amazonia/degrad](http://www.obt.inpe.br/OBT/assuntos/programas/amazonia/degrad).

# Usage

```
load_degrad(dataset = "degrad", raw_data, time_period, language = "eng")
```
# Arguments

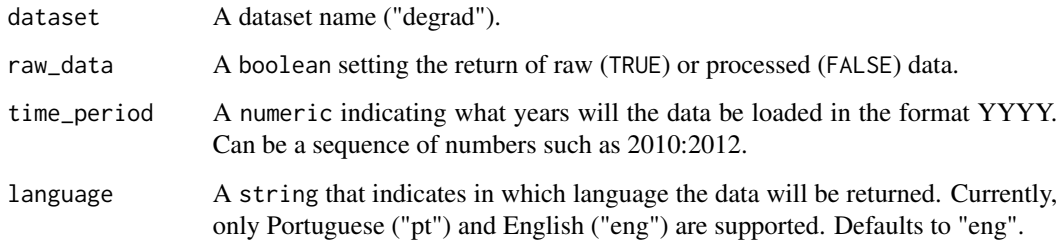

# Value

A list (if raw\_data = TRUE) or a tibble (if raw\_data = FALSE) with the selected data.

# Examples

```
## Not run:
# download raw data (raw_data = TRUE) related to forest degradation
# from 2010 to 2012 (time_period = 2010:2012).
data <- load_degrad(
  dataset = "degrad",
  raw_data = TRUE,
  time_period = 2010:2012
\lambda# download treated data (raw_data = FALSE) related to forest degradation
# from 2013 (time_period = 2013) in portuguese (language = "pt").
data <- load_degrad(
 dataset = "degrad",
 raw_data = FALSE,
  time_period = 2013,
  language = "pt"
\lambda## End(Not run)
```

```
load_deter DETER - Forest Degradation in the Brazilian Amazon
```
# Description

Loads information on change in forest cover in the Amazon. See [http://www.obt.inpe.br/OBT/](http://www.obt.inpe.br/OBT/assuntos/programas/amazonia/deter/deter) [assuntos/programas/amazonia/deter/deter](http://www.obt.inpe.br/OBT/assuntos/programas/amazonia/deter/deter)

#### Usage

load\_deter(dataset = NULL, raw\_data, language = "eng")

#### Arguments

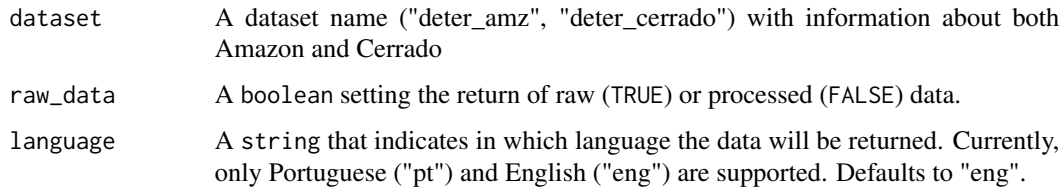

#### Value

A tibble with the selected data.

<span id="page-7-0"></span>

# <span id="page-8-0"></span>load\_ibama 9

# Examples

```
## Not run:
# Download raw data (raw_data = TRUE) from Amazonia (dataset = "deter_amz")
deter_amz <- load_deter(
  dataset = "deter_amz",
  raw_data = TRUE\lambda# Download treated data (raw_data = FALSE) from Cerrado (dataset = "deter_cerrado")
# in portuguese (language = 'pt')
deter_cer <- load_deter(
  dataset = "deter_cerrado",
  raw_data = FALSE,
  language = "pt"
\lambda## End(Not run)
```
load\_ibama *IBAMA - Brazilian Institute for the Environment and Renewable Natural Resources*

## Description

Loads information on on environmental fines at the municipality or state levels considering the Amazon region

# Usage

```
load_ibama(
  dataset = "areas_embargadas",
  raw_data,
  geo_level = "municipality",
  language = "eng",legal_amazon_only = FALSE
\mathcal{L}
```
## Arguments

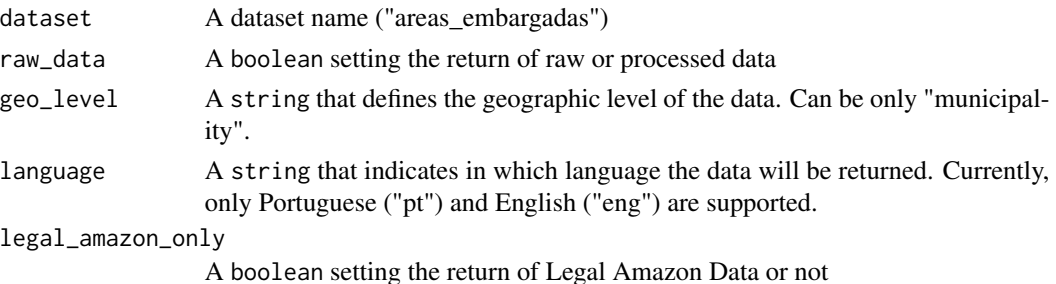

# Value

A tibble with the selected data.

#### Examples

```
## Not run:
# download raw data from all country
raw_ibama_all <- load_ibama(
 dataset = "areas_embargadas",
  raw_data = TRUE,
  legal_amazon_only = FALSE
\lambda## End(Not run)
```
load\_ips *IPS - Amazon Social Progress Index*

# Description

Loads information on the social and environmental performance of the Legal Amazon. Survey is done at the municipal level and data is available in 2014 and 2018. See [http://www.ipsamazonia.](http://www.ipsamazonia.org.br/) [org.br/](http://www.ipsamazonia.org.br/)

#### Usage

```
load_ips(dataset = "ips", raw_data, time_period, language = "eng")
```
#### Arguments

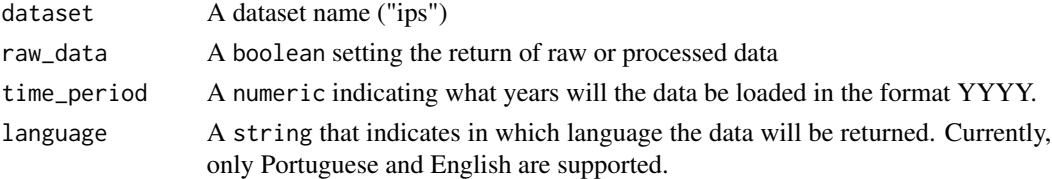

# Value

A tibble with the selected data.

```
## Not run:
# download raw data from 2014
ips <- load_ips(dataset = "ips", raw_data = TRUE, time_period = 2014)
## End(Not run)
```
<span id="page-9-0"></span>

<span id="page-10-0"></span>

# Description

Loads information about land cover and use

#### Usage

```
load_mapbiomas(
  dataset = NULL,raw_data = NULL,
  geo_level = "municipality",
  time_period = "all",
  language = "eng",
  time_id = "year",
  cover_level = 1
\mathcal{L}
```
# Arguments

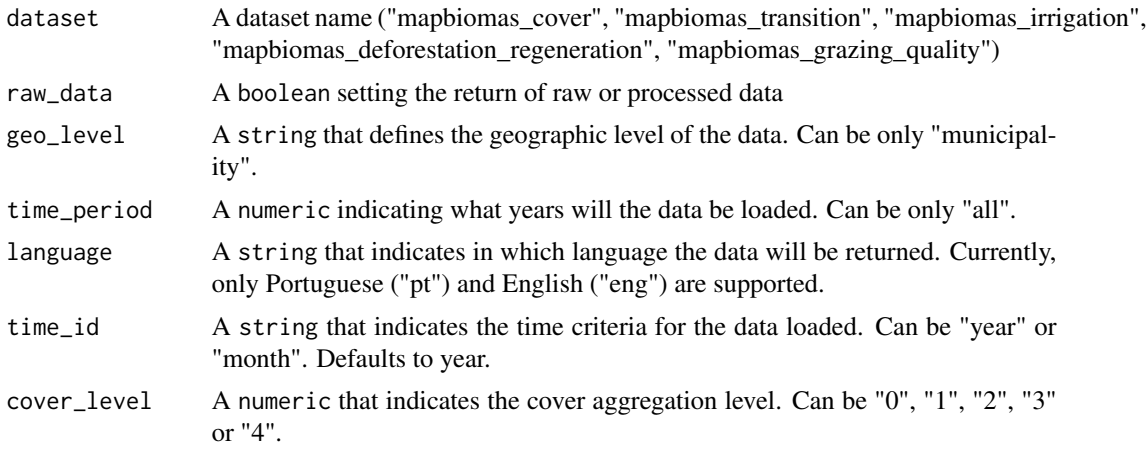

#### Value

A tibble with the selected data.

```
## Not run:
# download treated data from mapbiomas_grazing_quality
treated_mapbiomas_grazing <- load_mapbiomas(
  dataset = "mapbiomas_grazing_quality",
  raw_data = FALSE, geo_level = "municipality",
```

```
time_period = "all", language = "pt"
)
## End(Not run)
```
load\_pam *PAM - Municipal Agricultural Production*

# Description

Loads information on the temporary and permanent crops of the Country that are characterized not only by their great economic importance in the export agenda, but also by their social relevance, since its components are on the Brazilian table (IBGE). Survey is done at the municipal level and data is available from 1974 to 2020 for most datasets. See [https://www.ibge.gov.br/en/](https://www.ibge.gov.br/en/statistics/economic/agriculture-forestry-and-fishing/16773-municipal-agricultural-production-temporary-and-permanent-crops.html?=&t=o-que-e) [statistics/economic/agriculture-forestry-and-fishing/16773-municipal-agricultur](https://www.ibge.gov.br/en/statistics/economic/agriculture-forestry-and-fishing/16773-municipal-agricultural-production-temporary-and-permanent-crops.html?=&t=o-que-e)al-production-tempor [html?=&t=o-que-e](https://www.ibge.gov.br/en/statistics/economic/agriculture-forestry-and-fishing/16773-municipal-agricultural-production-temporary-and-permanent-crops.html?=&t=o-que-e)

#### Usage

load\_pam(dataset = NULL, raw\_data, geo\_level, time\_period, language = "eng")

#### Arguments

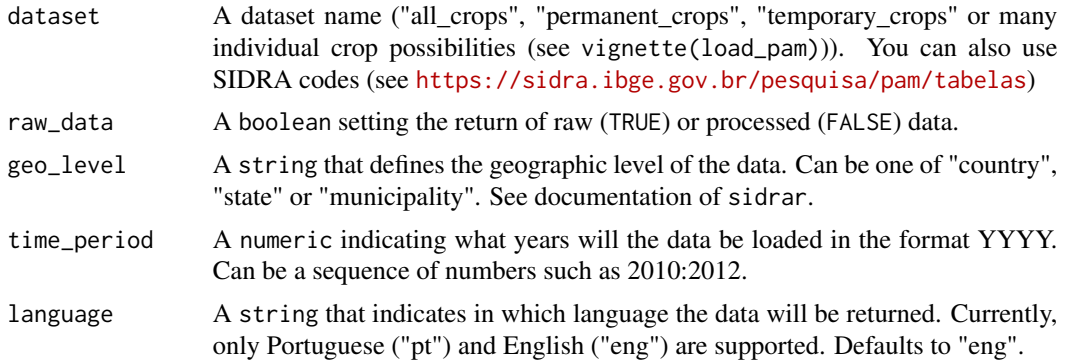

#### Value

A tibble consisting of geographic units that present positive values for any of the variables in the dataset.

```
## Not run:
# download state raw data from 2012 for all crops
pam_all_crops <- load_pam(
 dataset = "all_crops",
 raw_data = TRUE,
```
<span id="page-11-0"></span>

#### <span id="page-12-0"></span>load\_pevs 13

```
geo_level = "state",
 time_period = 2012
)
## End(Not run)
```
#### load\_pevs *PEVS - Forestry Activities*

## Description

Loads information on the amount and value of the production of the exploitation of native plant resources and planted forest massifs, as well as existing total and harvested areas of forest crops. Survey is done at the municipal level and data is available from 1986 to 2020. See [https://www.ibge.](https://www.ibge.gov.br/en/statistics/economic/agriculture-forestry-and-fishing/18374-forestry-activities.html?=&t=o-que-e) [gov.br/en/statistics/economic/agriculture-forestry-and-fishing/18374-forestry-a](https://www.ibge.gov.br/en/statistics/economic/agriculture-forestry-and-fishing/18374-forestry-activities.html?=&t=o-que-e)ctivities. [html?=&t=o-que-e](https://www.ibge.gov.br/en/statistics/economic/agriculture-forestry-and-fishing/18374-forestry-activities.html?=&t=o-que-e)

#### Usage

load\_pevs(dataset = NULL, raw\_data, geo\_level, time\_period, language = "eng")

#### Arguments

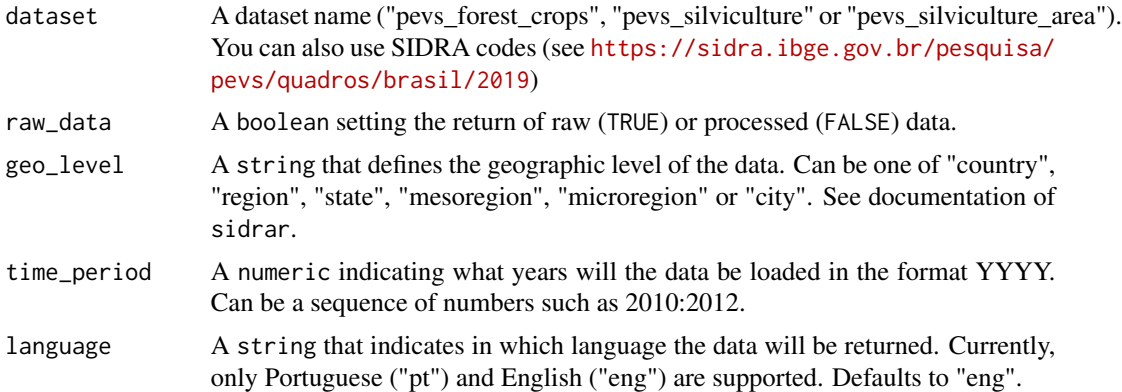

#### Value

A tibble consisting of geographic units that present positive values for any of the variables in the dataset.

```
## Not run:
# download state raw data from 2012 for silviculture
pevs_silvi <- load_pevs(
  dataset = "pevs_silviculture",
  raw_data = TRUE,
```

```
geo_level = "state",
 time_period = 2012
)
## End(Not run)
```
load\_pibmunic *PIB MUNICIPAL - Municipal GDP*

# Description

Loads information on gross domestic product at current prices, taxes, net of subsidies, on products at current prices and gross value added at current prices, total and by economic activity, and respective shares. Survey is done at Country, state and municipality level and data is available from 2002 to 2019.

#### Usage

```
load_pibmunic(
  dataset = "pibmunic",
  raw_data,
  geo_level,
  time_period,
  language = "eng",
  legal_amazon_only = FALSE
\mathcal{L}
```
#### Arguments

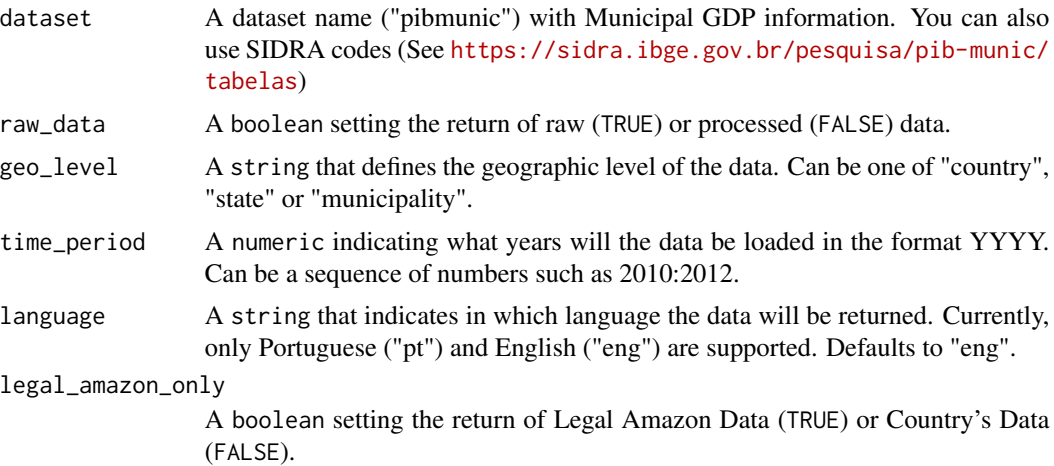

# Value

A tibble with the selected data.

<span id="page-13-0"></span>

#### <span id="page-14-0"></span>load\_ppm 15

#### Examples

```
## Not run:
# download state raw data from 2012 for all country
pibmunic <- load_pibmunic(
  dataset = "pibmunic",
  raw_data = TRUE,
  geo_level = "state",
  time_period = 2012,
  legal_amazon_only = FALSE
)
## End(Not run)
```
load\_ppm *PPM - Municipal Livestock Production*

# Description

Loads information on animal farming inventories and livestock products (IBGE). Survey is done at the municipal level and data is available from 1974 to 2020 for most datasets. See [https://www.](https://www.ibge.gov.br/en/statistics/economic/agriculture-forestry-and-fishing/17353-municipal-livestock-production.html?=&t=o-que-e) [ibge.gov.br/en/statistics/economic/agriculture-forestry-and-fishing/17353-munic](https://www.ibge.gov.br/en/statistics/economic/agriculture-forestry-and-fishing/17353-municipal-livestock-production.html?=&t=o-que-e)ipal-livestock-produ [html?=&t=o-que-e](https://www.ibge.gov.br/en/statistics/economic/agriculture-forestry-and-fishing/17353-municipal-livestock-production.html?=&t=o-que-e)

#### Usage

```
load_ppm(dataset = NULL, raw_data, geo_level, time_period, language = "eng")
```
#### Arguments

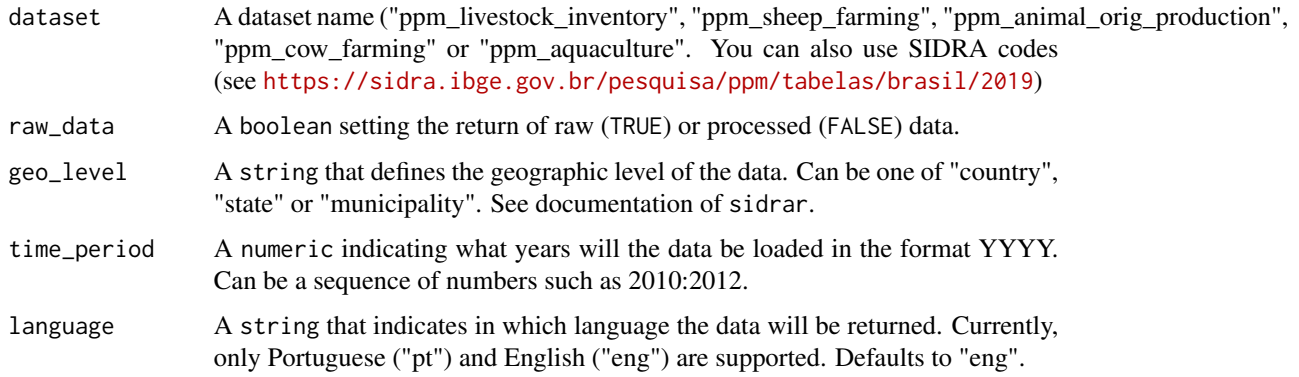

#### Value

A tibble consisting of geographic units that present positive values for any of the variables in the dataset.

# Examples

```
## Not run:
# download state raw data from 2012 for animal origin production
ppm_aop <- load_ppm(
 dataset = "ppm_animal_origin_production",
 raw_data = TRUE,
  geo_level = "state",
  time_period = 2012
\lambda## End(Not run)
```
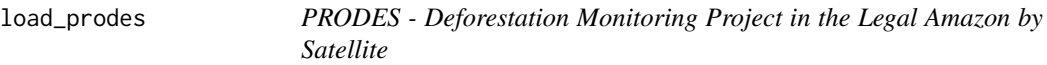

# Description

Loads information on clearcut deforestation in the Legal Amazon and annual deforestation rates in the region. Survey is done at state or municipality level and data is available from 2000 to 2020.

#### Usage

```
load_prodes(dataset = "prodes", raw_data, time_period, language = "eng")
```
# Arguments

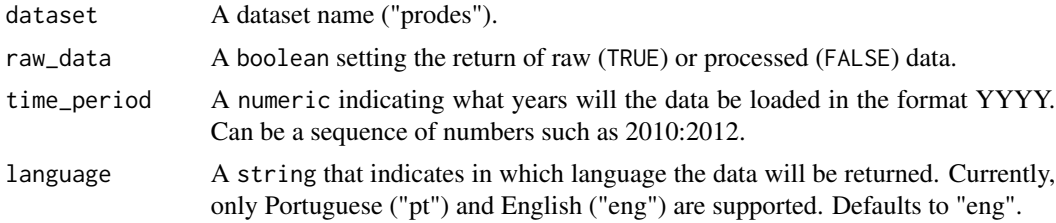

#### Value

A tibble with the selected data.

```
## Not run:
# download raw data from 2000 to 2020
raw_prodes_all <- load_prodes(
  dataset = "prodes",
  raw_data = TRUE,
  time_period = 2000:2020
\mathcal{L}
```
<span id="page-15-0"></span>

#### <span id="page-16-0"></span>load\_seeg 17

## End(Not run)

load\_seeg *Greenhouse gases emission estimates (SEEG)*

# Description

Loads data of estimates of emission of greenhouse gases

#### Usage

```
load_seeg(dataset = NULL, raw_data, geo_level, language = "eng")
```
# Arguments

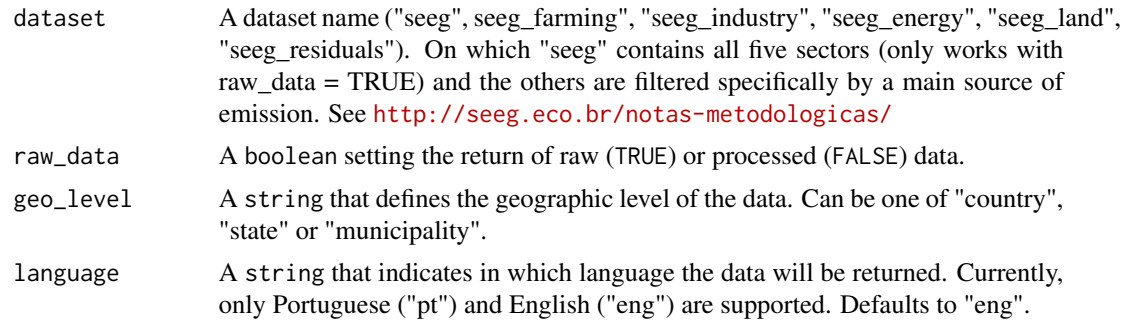

# Value

A tibble with the selected data.

```
## Not run:
# download state raw data
seeg <- load_seeg(
  dataset = "seeg",raw_data = TRUE,
  geo_level = "state"
\mathcal{L}# download country energy treated data
seeg1 <- load_seeg(
  dataset = "seeg_energy",
  raw_data = FALSE,
  geo_level = "country"
\mathcal{L}
```

```
seeg2 <- load_seeg(
 dataset = "seeg_land",
 raw_data = FALSE,
  geo_level = "municipality"
)
## End(Not run)
```
load\_sigmine *SIGMINE - Mining Geographic Information System*

#### Description

Loads information the mines being explored legally in Brazil, including their location, status, product being mined and area in square meters etc. Survey is done at municipal and state level

#### Usage

```
load_sigmine(dataset = "sigmine_active", raw_data, language = "eng")
```
# Arguments

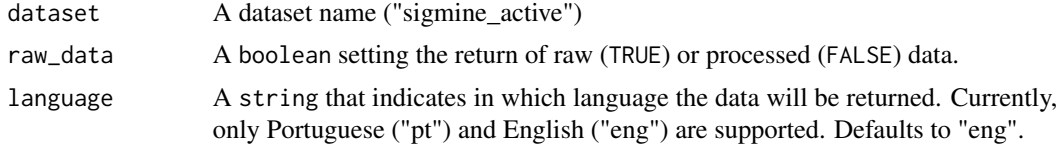

# Value

A tibble with the selected data.

```
## Not run:
# download state raw data
sigmine_active <- load_sigmine(
 dataset = "sigmine_active",
  raw_data = TRUE
)
## End(Not run)
```
<span id="page-17-0"></span>

# <span id="page-18-0"></span>Index

load\_baci, [2](#page-1-0) load\_br\_trade, [3](#page-2-0) load\_cempre, [4](#page-3-0) load\_cipo, [5](#page-4-0) load\_climate, [6](#page-5-0) load\_degrad, [7](#page-6-0) load\_deter, [8](#page-7-0) load\_ibama, [9](#page-8-0) load\_ips, [10](#page-9-0) load\_mapbiomas, [11](#page-10-0) load\_pam, [12](#page-11-0) load\_pevs, [13](#page-12-0) load\_pibmunic, [14](#page-13-0) load\_ppm, [15](#page-14-0) load\_prodes, [16](#page-15-0) load\_seeg, [17](#page-16-0) load\_sigmine, [18](#page-17-0)